## **Download Photoshop Cs3 Mac Free Full Version [UPD]**

For the installation of Adobe Photoshop, you will first need to download the Adobe Photoshop software. The download can be found on the Adobe website. Once the download is complete, extract the file using an unzip program. The unzip program should be included with the download of Adobe Photoshop. Once the unzip program is complete, run the Photoshop.exe file. The installer will guide you through the installation process and will install your copy of Photoshop. Once the installation is complete, you will need to locate and run the Photoshop.etc file to register the software to your computer. After you have run this file, click on the Adobe Photoshop window to open the software.

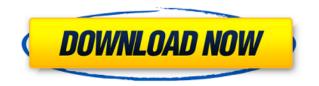

The older Lightroom 4 version, which was released in March 2015, offered some excellent new features that changed the user experience. Lightroom 5, which was released on the 25th of October 2017, takes these features and adds even more to the app. Lightroom 5 comes packed full of excellent innovation, performance improvements and new features, which we will discuss later on in its sections, starting with the new features chapter. You will see that Lightroom 5 is one of the most used and functional RAW converter and photo management software currently available for iOS. It offers great functionality for editing RAW files and photographers working primarily with RAW files for work or play. The app now offers Split Toning, which allows for the use of different toning strategies for different areas of the image. This, if you have tried it before, will give you the same sort of experience as the Photoshop development team's own split toning tool. Split Toning can be easily adopted by new users. It works especially well on a series of layers. Splitting an image across five, for example, allows you to tone each area separately. After they have been all done with their own toning, the app can "merge" them by bringing them all together as one image and it is very easy to bring them back one by one, should any of them need additional work later. Every little detail: You still have a number of wizards that you can follow to accomplish a task with a few clicks. These include the Gradient Map, which could really use some additional explanation and some explanation and some explanation and some explanation and some explanation and some explanation and some explanation, replacing, or deleting it as you see fit. It has nothing in common with the "Copy" tool in Photoshop. Instead, it allows you to a erea share shuft in filter. Finally, it offers the ability to make adjustments to areas that have no Layer Mask, which can be really helpful if you are splitting toning across more than one image, for example. All in all, we receive

## Photoshop 2021 Download Keygen For (LifeTime) Torrent (Activation Code) X64 2022

What is Gimp? Gimp is free and well-polished graphics program that's designed specifically for graphics, photography, and web design. It is similar to the professional work of Photoshop. Gimp has a tools that you can use to edit graphics and photos. Learn more This is also one of the best products for doing high end repairs and retouching. Also, this software is used in commercial photo editing and retouching. An advanced user in using this software professionally. It is used for pain, retouching, and repairs. There are many functions in this software, for example, the ability to blend multiple images together, crop and the ability to create some basic photo editing. If you're planning to use this tool professionally, Photoshop is a powerful and advanced tool for you to get a professional editing of your images. It's easy to learn and use, but it has a lot of issues. If you plan to use this tool, you should be prepared to do a lot of learning. If you are an expert in photo editing, you can still benefit from Photoshop in a number of ways. For example, if you already have a massive library of photos where you've already edited these "pixels" you can continue to customize those all-too-familiar images, just as you have already customized your photographic career. For even greater ease of use, you can get creative with Photoshop filters so you can edit your images and tells instantly! You can export your post-edited files in a variety of formats and smoothly share your works with family and friends through easy share options. The best thing about all these post-editing options is that Photoshop is designed to be as flexible as possible, to help you get where and when you need to get. (If this sounds good to you, get the app today!) 933d7f57e6

## Photoshop 2021 Free License Key Incl Product Key For Windows 2023

Photoshop is an advanced image editor that enables you to create, edit, enhance and share images. Using Photoshop is a relatively easy process, but the software contains lots of options and settings that can slow down a regular user. Once you start working on the software, you find that the more you use it, the more you want to. This particular software by Adobe enables you to add layer effects, drawings, frames, and pictures to create a collage. Its quality is more than the one that Photoshop CS users are familiar with. All the functionalities are easier to use and you can make more advanced and complex edits. The software is quite fast and with the useful buttons, it enables you to implement every latest effect and change any graphic or content. Adobe Photoshop is a powerful tool that enables you to edit, transform, correct, color, and modify any image. When you open Photoshop on your computer or laptop; you will notice that it has lots of options and settings. You can easily create layers, shapes, and effects, which enable you to edit the objects of the image that you want. You can apply filters, effects, and change the color of your image. It gives you a new image to modify the colors, brightness, and contrast. In the first place, to start Adobe Photoshop, you need to go to your computer and open the Photoshop application. You need to select the image that you want to edit and apply the effects that you need. You can add expressions, effects, add noise, and filters to your photo. Photoshop also allows you to adjust the brightness and contrast to make your image appear in your desired color.

download photoshop cs3 gratis portable download photoshop cs3 giga free download photoshop cs3 trial version download ebook photoshop cs3 gratis download photoshop cs3 gratis download photoshop cs3 where can i download photoshop cs3 download adobe photoshop cs3 crack download adobe photoshop cs3 gratis download adobe photoshop cs3 gratis download photoshop cs3 gratis download adobe photoshop cs3 gratis download photoshop cs3 gratis download adobe photoshop cs3 gratis download adobe photoshop c

Adobe Photoshop is a world-renowned software application for creating and editing images and other digital media. It is one of the most popular and widely used image editors available for desktop and mobile platforms around the world. Become a master of image editing in Photoshop with this complete guide to all the features and tools you need to create beautiful images. In less than two hours you'll learn all the Photoshop features and tools—from basic to advanced operations—you need to master the software. Photoshop is arguably the most powerful tool for creating and manipulating digital images, graphics, and videos anywhere in the world. Since its inception, Photoshop has driven the fastest-growing market for digital graphics editing and design. With its new capabilities, Adobe will bring Photoshop to the newest generation of users. Adobe Photoshop is a powerful image and graphic editing software that allows users to change the pixels of an image. It is one of the most used software for photo retouching and editing. It also allows users to create, edit and manage various types of images. It is the most powerful and complete all-in-one photo editing software in the market that allows users to change and manage different types of images.

The new image editing features in Photoshop and the new Adobe Creative Cloud are from Digit's 2018 Report on the State of Creative Work. Why do you want an image editor? For the most part it is because you want to be able to take a photo and make it beautiful. You can do this with Photoshop. Better yet, you can do it in InDesign, Photoshop, Illustrator and Adobe Premedia. The Adobe Creative Cloud suite of tools, the new features that we announced at Adobe Max 2019: Adobe Premedia, Adobe Premedia, Adobe Fremedia, Adobe Fill, and Adobe Character Animator allow for simple and powerful ways to get your creative work from concept to screen. We have also introduced some great features across the web-based Adobe Creative Cloud experience like Flash Builder for web developers and the new Typekit family of web fonts, to make it easier for you to get your creative work out into the world. Here are some of the wonderful features of Adobe Photoshop:

- Tile a photo horizontally or vertically
- Edit text in layers
- Creating text with text tools
- Create a free-form path
- Create a selection
- Scale a photos's size
- Add perspective to photos
- Rotate a photo
- Plugins for photo effects
- Add the perfect lipstick to people's lips
- Photo history
- Photoshop smart layers
- Saving edits to a file
- Merge layers
- Why not, create your own logo in Photoshop
- Award winning photo style tools

https://new.c.mi.com/my/post/415076/Spider\_Man\_Web\_Of\_Shadows\_Pc\_Download\_Full\_Rip\_WOR https://new.c.mi.com/th/post/907140/Innoetics\_Tts\_Reader\_UPD\_Keygen\_11 https://new.c.mi.com/my/post/411165/Xfer\_Records\_%C2%80%EF%BF%BD\_Serum\_SerumFX\_V128b5\_VSTi\_X86\_X64\_ https://new.c.mi.com/global/post/478013/Red\_Alert\_2\_Yuris\_Revenge\_Mac\_Download\_TOP https://new.c.mi.com/my/post/412663/Cybercafepro\_51608\_Cracked\_Download\_LINK

Now take a look at this new feature that allows you to access and use your favorite Illustrator file directly from Photoshop. With the official Adobe Illustrator integration, you can directly edit the AI files in Photoshop. When you are done, you can export your image to Photoshop, where you can easily create further alterations before seamlessly transferring the image into Adobe Illustrator.Photoshop CS6 also includes improved Type tools and various color tools. These tools are also one of the most important tools in Photoshop. The Type tools include a new typographic keyboard (for French, German, and Portuguese languages) and a new Type Search dialog, which makes it easy to find fonts. Also included in the Type tools is a revamped Type Inspector that introduces color picker, a type palette that arranges your letters into coherent groups that you can edit, and a new type panel with more precise and truncating tabs. In the Color Tools, you can use the new Color Range and Color Replacement tools to quickly find and correct colors. These new tools are highly import in the graphics and photography industries. Due to its popularity and applications, Photoshop has been widely used by many professionals and enthusiasts. This software is also named as Adobe Photoshop images. This software provides you tons and tons of tools to edit your images. The users have access to the most advanced and powerful image editor. Photoshop is used for creating professional graphics, for personal use, and other purposes as well.

http://silent-arts.com/download-free-mixtape-cover-templates-for-photoshop-patched/ https://outlethotsale.com/wp-content/uploads/2022/12/innirel.pdf https://op-immobilien.de/wp-content/uploads/kriselri.pdf https://myentertainmentbox.org/photoshop-cloud-brushes-free-download-exclusive/ https://arlingtonliquorpackagestore.com/free-download-lens-flare-photoshop-brushes-free/ https://patroll.cl/wp-content/uploads/2022/12/keiolin.pdf https://ourlittlelab.com/photoshop-for-ubuntu-14-04-free-download-better/ https://www.mycatchyphrases.com/download-latest-photoshop-for-windows-10-free-\_\_link\_\_/ https://businessdirect.ae/wp-content/uploads/2022/12/Photoshop-For-Windows-10-Free-Download-LINK.pdf http://saturdaysstyle.com/?p=17600

The most valued features of Photoshop are quite a happy list to read. They include HDR, layers, filters, gradient meshes, metal and gradient brushes, gradient maps, luminance and color, spot healing brush, opacity and blending, photomosaics, and much more. In Photoshop, these tools create pristine analogies, fine artistic designs, and amazing works of electronic art. The first feature that designers long for is the selection tool, which is responsible for creating small, co-ordinated object groups, and shapes. Layers are the feature responsible for editing the selection tools images. Use the selection tools to build the object into an island of pixels that can later bring back the objects. At the same time, you can safely edit all images of the selected object group or layer. To save as many as you can, take on the role of the magic eye creator, blending multiple tones. Your magic eye will be able to pick through colors in individual images and create a finished masterpiece. These translucent, mask like filter tools will be available to all filters. Thus, you can combine two or more images or simply replace one image with another. When you have resolved an image, you can take the resulting layer and click the destination area to move the image. You can convert the image or layer to a selection tool and then edit it as you wish. The way of converting and editing is the same as an image and a layer.